## Central Investment Proposition - Adding Fund Lists

Last Modified on 13/02/2024 3:35 pm GMT

This article is a continuation of Central [Investment](http://kb.synaptic.co.uk/help/central-investment-proposition-adding-portfolios) Proposition - Adding Portfolios

Add fund lists in the **Fund Lists** tab:

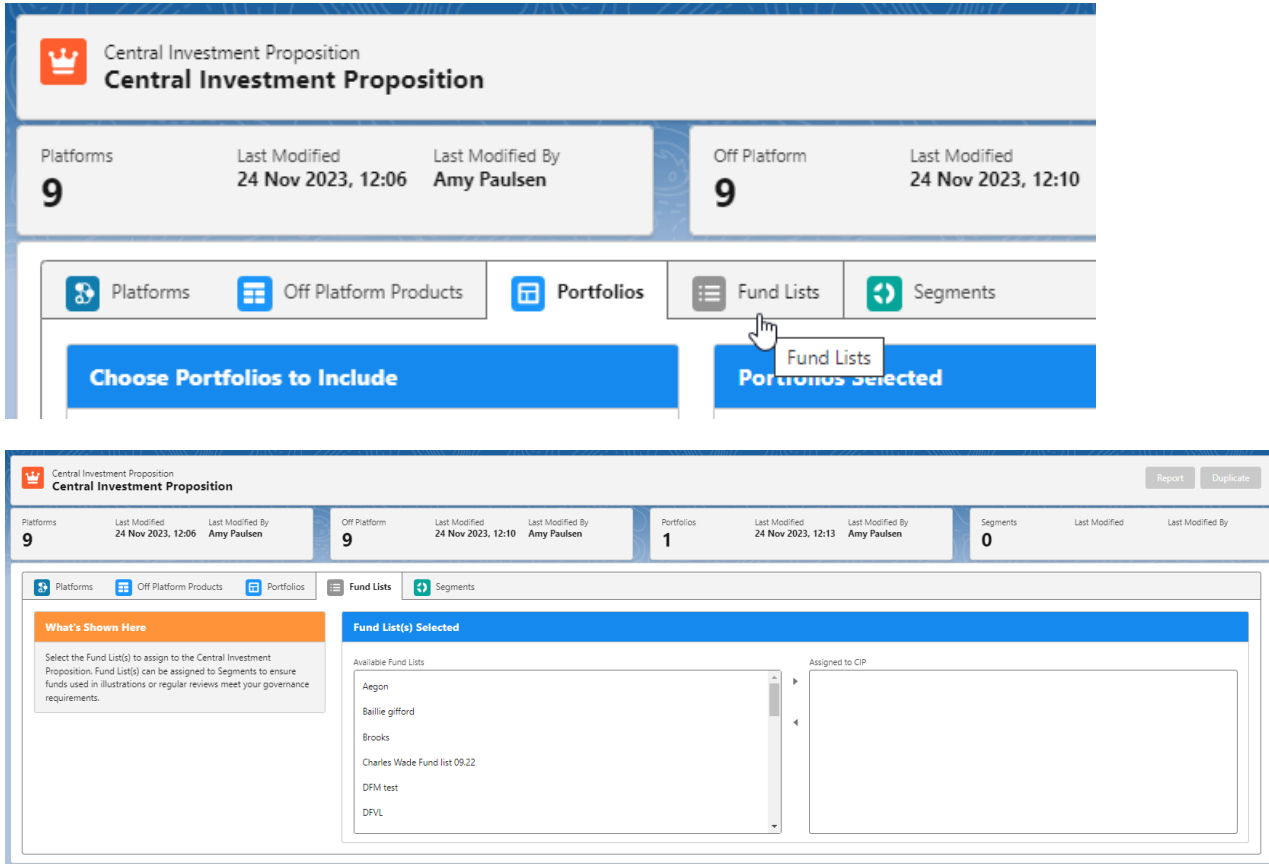

Select the fund list/s you would like to add to the CIP:

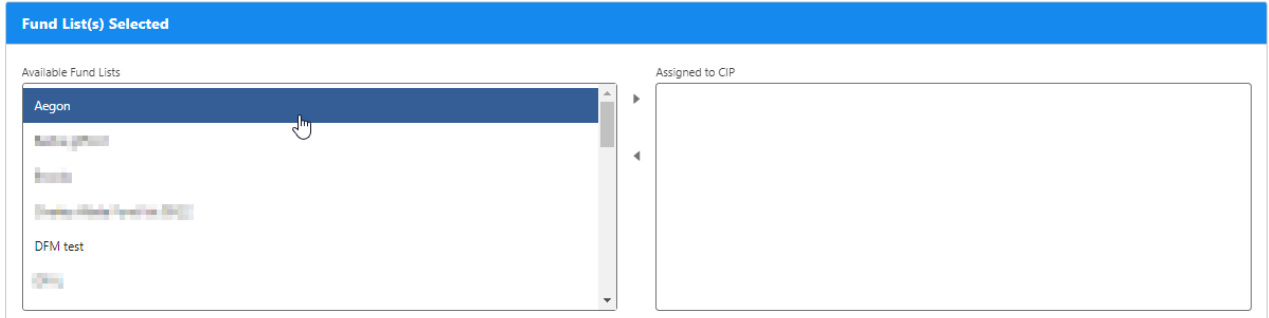

Use the arrow to move the list to **Assigned to CIP**

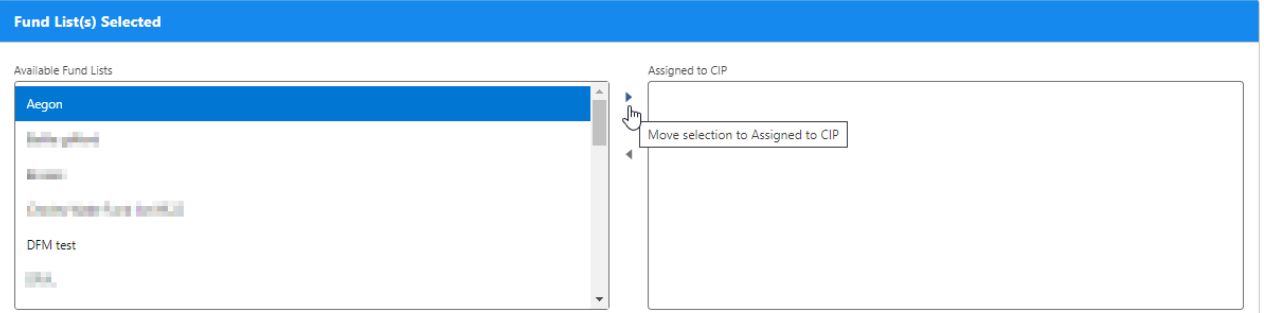

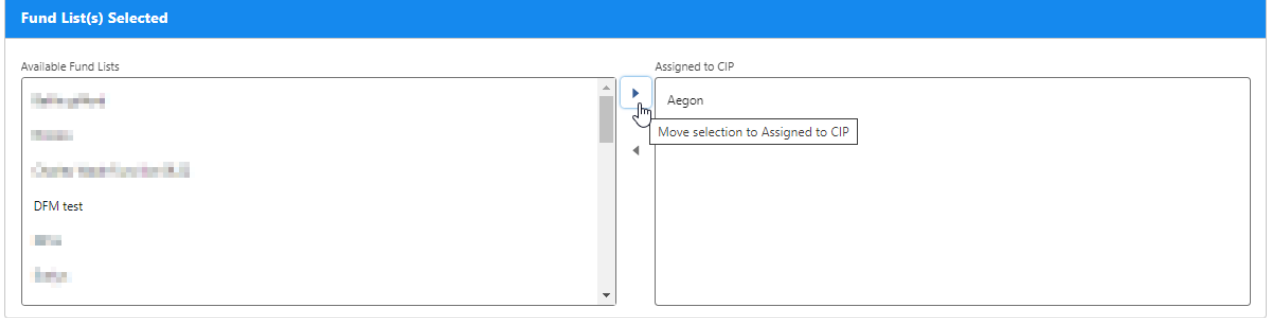

For more [information](http://kb.synaptic.co.uk/help/central-investment-proposition-creating-segments) on configuring your CIP, see article Central Investment Proposition - Creating Segments